Yasumitsu KONDO

HASEGAWA Laboratory, Department of Information Culture, Nagoya Bunri University

1

3D-CG 3D-CG 3D-CG

3D-CG

Borland C OpenGL

CG

CG 3D-CG

3D-CG

 $3D-CG$   $CG$ 

ikebana.exe 20

3D-CG PC OpenGL GLUT OpenGL Utility Toolkit DLL Dynamic Link Library MS-Windows

> 10 >ikebana 3 1

> > ikebana () ()

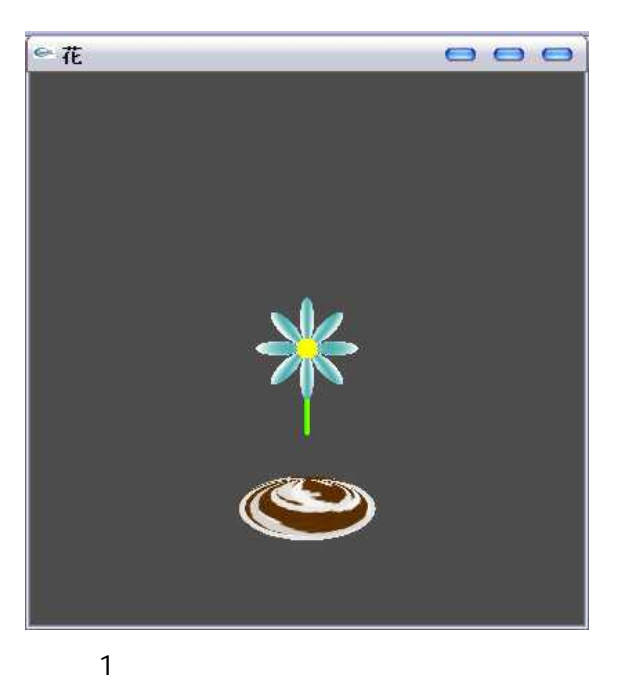

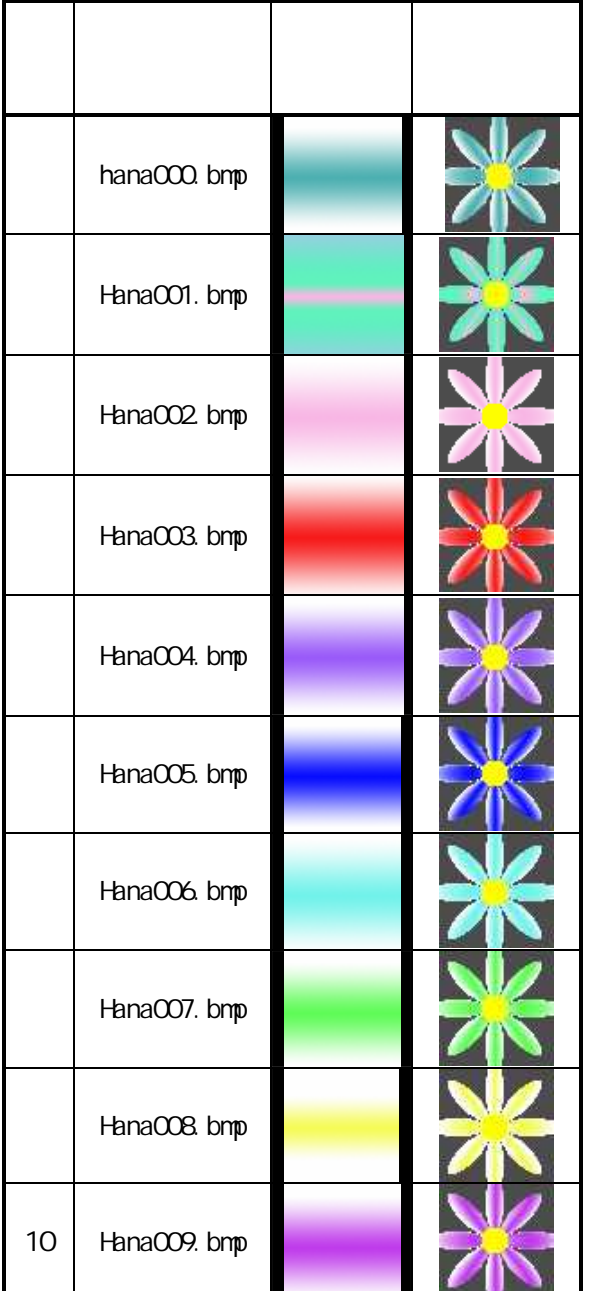

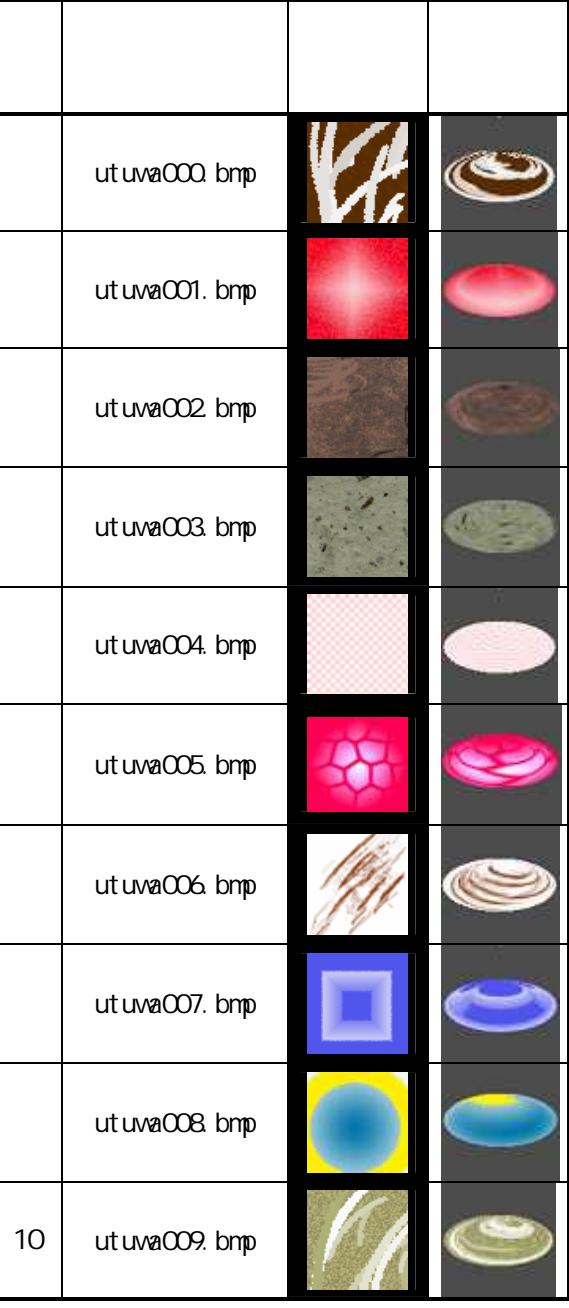

utuwa000.bmp utuwa009.bmp

64×64dot 24bit

hana000.bmp hana009.bmp 64×64dot 24bit

texture mapping 10

10

hana000.bmp

 $\lceil$ 

 $\mathbf{Z}$ 

" $B$ "  $\overline{X}$  $\overline{X}$  $\overline{Y}$  $\overline{Y}$ " $N$ "  $\overline{z}$  $\overline{z}$ " $V$ "

 $\begin{matrix} \mathbf{X} \end{matrix} \quad \begin{matrix} \mathbf{Y} \end{matrix} \quad \begin{matrix} \mathbf{Z} \end{matrix}$ 

$$
f_{\rm{max}}
$$

Y Z

 $Y$ 

 $\mathbf{X}$ 

 $\mathbf Y$ 

 $\mathbf X$ 

 $\overline{z}$ 

 $\mathbf X$ 

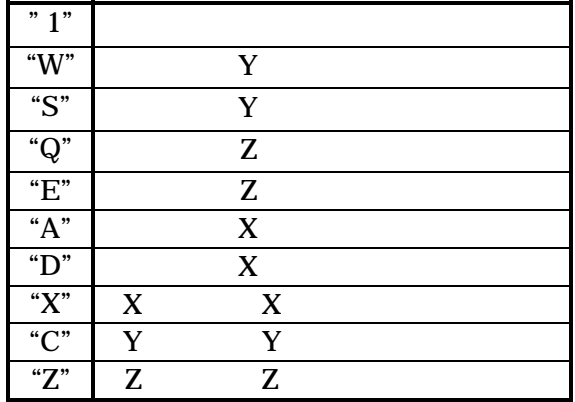

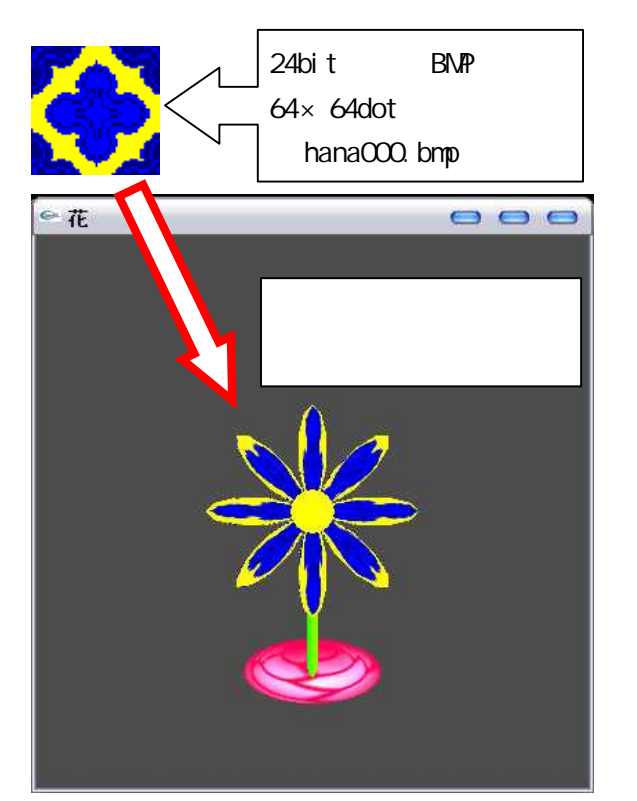

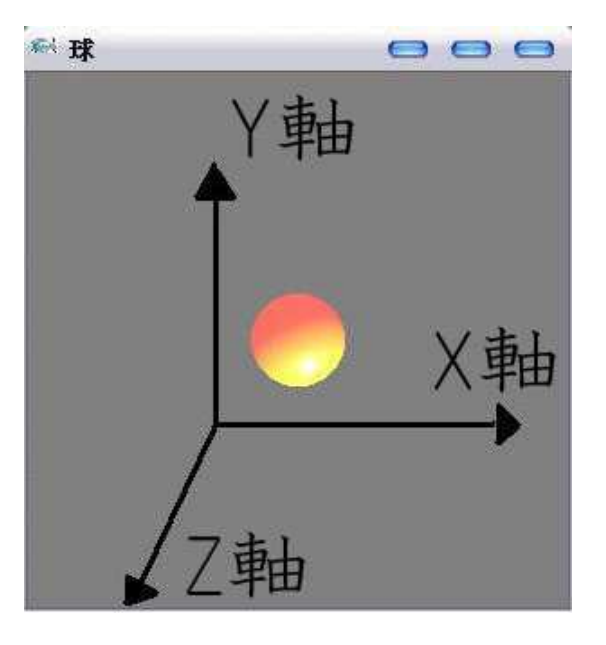

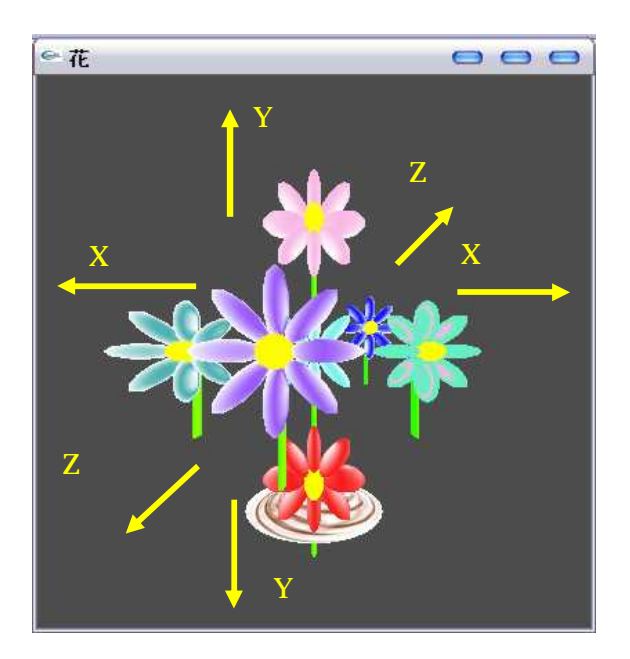

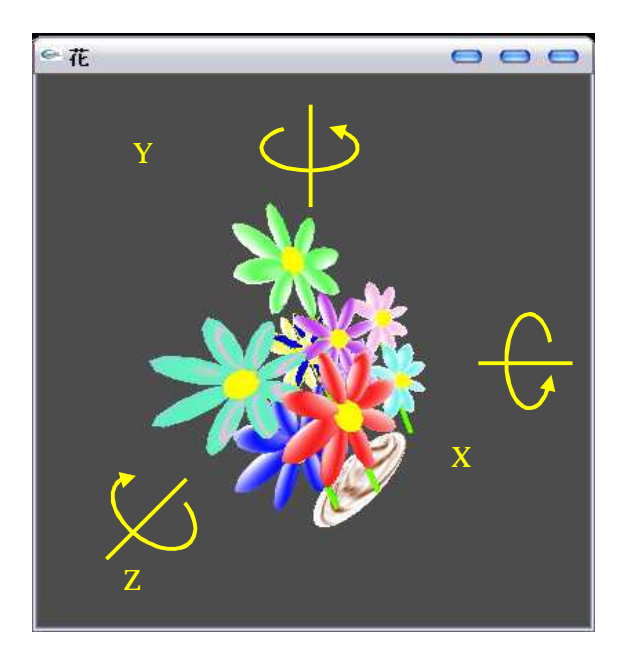

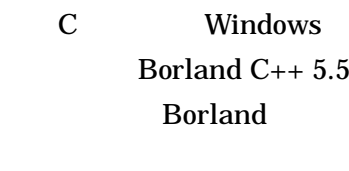

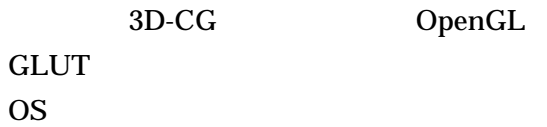

3D-CG

350

GLUT

GLUT glut.h glut32.lib glut32.dll

glut32.lib Borland C++

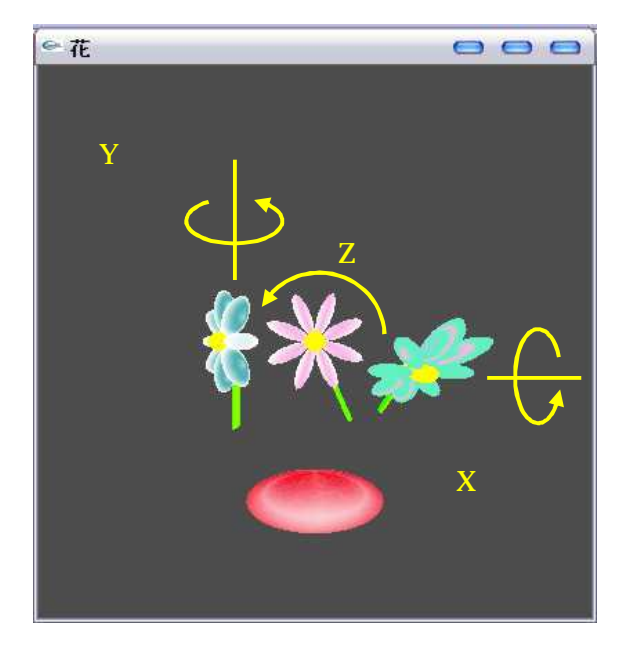

SGI

key\_press

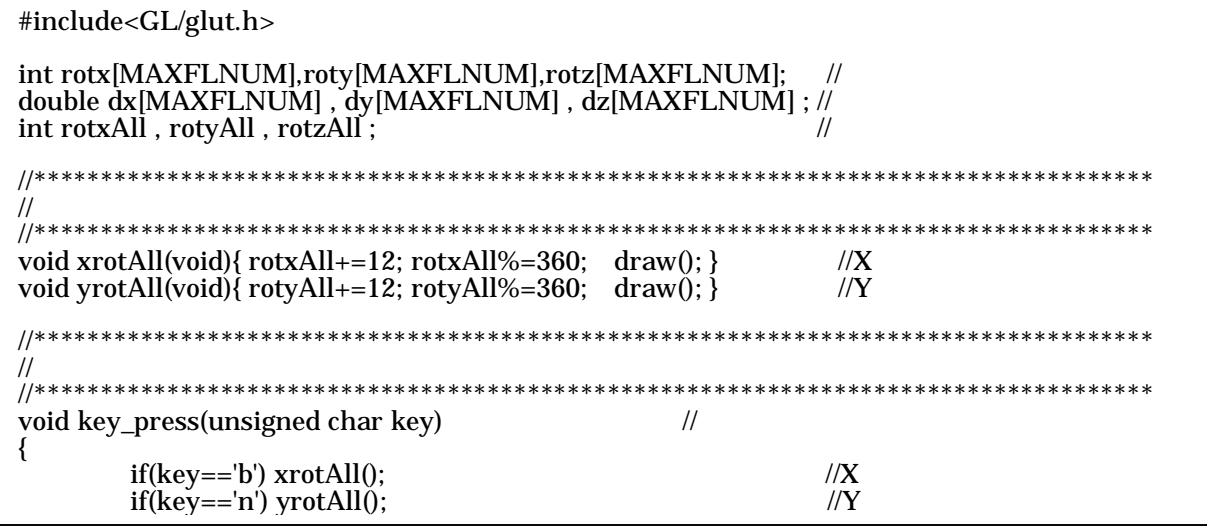

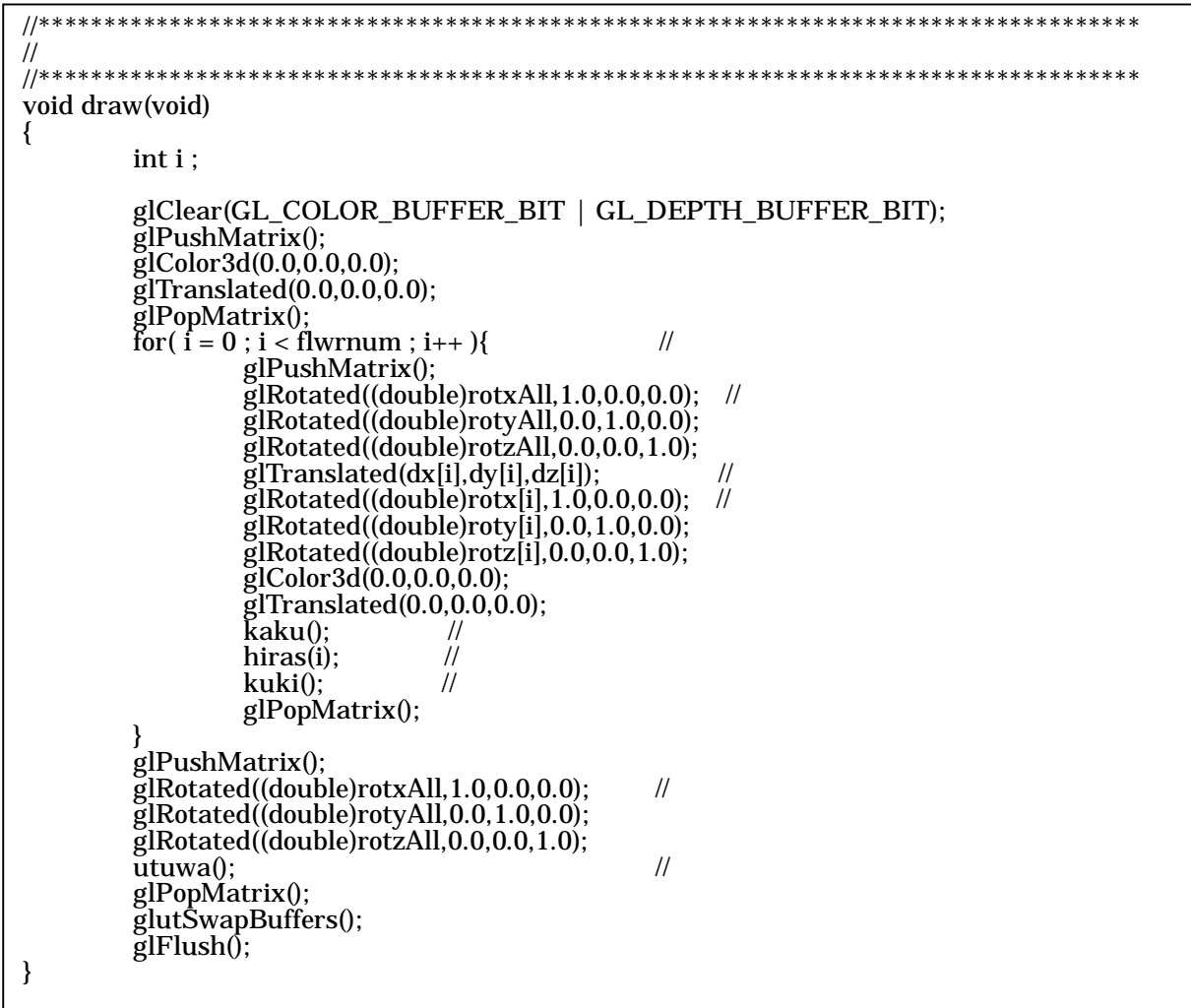

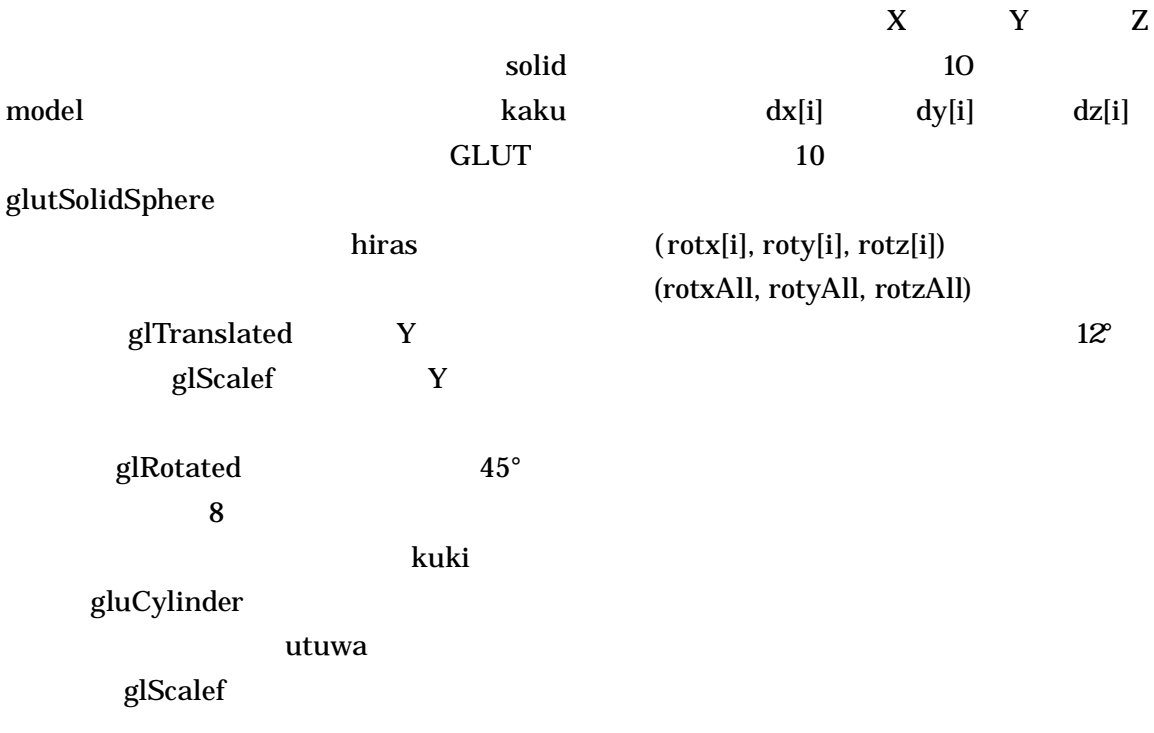

BMP

## MAXFLNUM

## #define MAXFLNUM 10

10

## MAXFLNUM

## flwrnum

10

10

10

 $(\mathrm{dx}[i], \mathrm{dy}[i], \mathrm{dz}[i])$ 

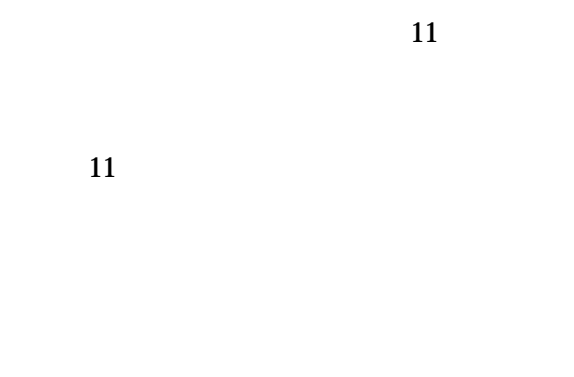

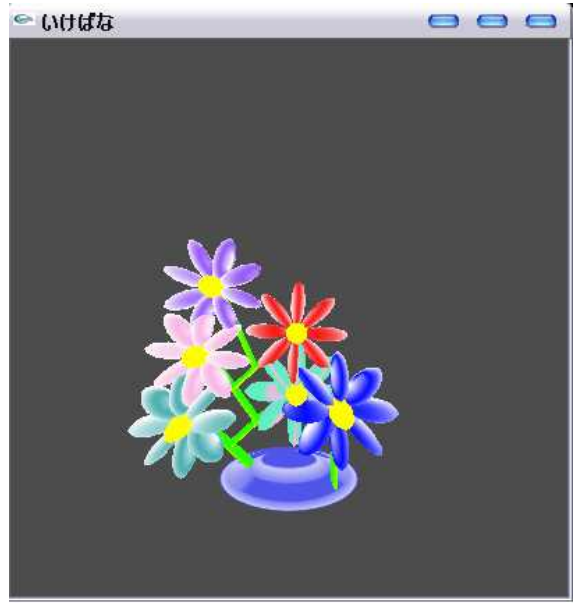

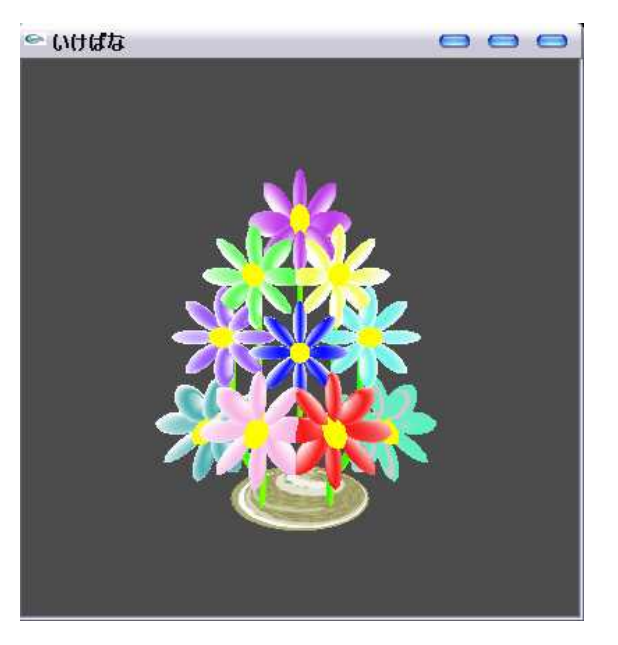

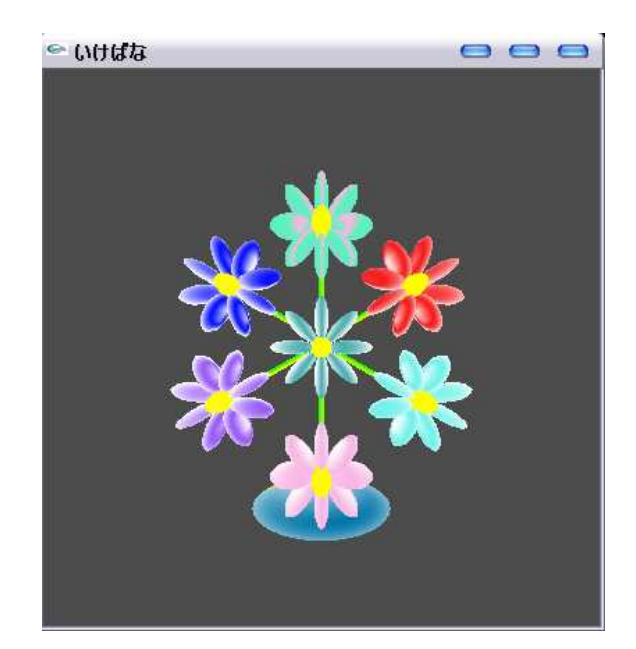

3D-CG

CG

3D-CG

cylinder

```
2003
                         OpenGL
                      2003
                         OpenGL
                      2001
                        OpenGL
                             2002
                       SGI
       OpenGL
http://www.sgi.com/software/opengl/
http://www.opengl.org/
 Borland
Borland C++ Compiler 5.5
http://www.borland.co.jp/cppbuilder/
freecompiler/
 Nate Robins Windows
  GLUT Microsoft Visual C++
```
http://www.xmission.com/~nate/opengl.html

Borland C++ GLUT http://www.morikita.co.jp/soft/OpenGL/